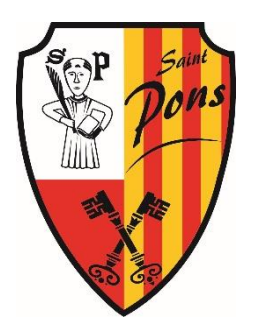

## **Dépôt de dossier d'urbanisme dématérialisé**

## **La Commune de Saint-Pons met à disposition du public un dispositif permettant d'accueillir les "dossiers dématérialisés via :**

## **[https://urbanisme.geomas.fr/gnau/](https://urbanisme.geomas.fr/gnau/#/) [#/](https://urbanisme.geomas.fr/gnau/#/)**

## **Procédure :**

- Créer un compte
- Choisir le type d'autorisation d'urbanisme (DP, PC, ....)
- Sélectionner Saint-Pons
- Valider
- Compléter votre cerfa et joindre les pièces demandées (plans,...)
- Quand le dossier est complet et sauvegardé, cliquer sur transmettre.

N.B. : Les dossiers envoyés par mail ne seront plus acceptés à partir du 1er janvier 2023.

⬧ Le dépôt en mairie, version papier, est toujours possible (2 ou 3 exemplaires : 1 mairie, 1 pétitionnaire et 1 ABF (si dans la zone concernée)).

Uniquement le mardi de 13h30 à 16h45 ou sur rdv.